# **DOKUMENTASIAPIKERETA(KAI) { JSON}**

*(v. 3.0)*

(last update: 05/12/2019)

# **HISTORY UPDATE**

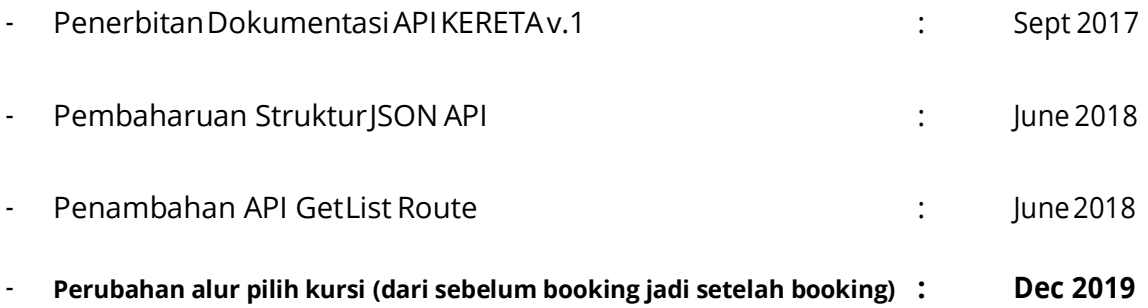

# **CEK SALDO**

URL Endpoint:

https://klikmbc.co.id/json/ceksaldo

```
METHOD:
```
POST

### **REQUIRED PARAMETERS:**

username : (ex: dummy) password : (ex: dummy123)

### **RETURN TYPE**:

JSON

#### **Body:**

Response Berhasil:

```
{
    "result":"ok",
    "saldo":"99,999"
}
```
### **Keterangan parameter:**

result : ok (berhasil), no(gagal) saldo : saldo terakhir mitra di sistem MMBC

```
{
    "result":"no",
    "reason":"invalid login"
}
```
# **GET LIST CODE – DAFTAR KODESTASIUN & LOKASI**

URL Endpoint:

https://klikmbc.co.id/json/kereta/getlist-code

**METHOD**:

GET

**RETURN TYPE**:

JSON

### **Body:**

```
\overline{[}{
    "code": "AKB",
    "location": "Aekloba, Labuhan Batu"
  },
  {
    "code": "ATA",
    "location": "Alastuwa, Semarang"
  },
  {
    "code": "ABR",
    "location": "Ambarawa, Lampung Tengah"
  },
  {
    "code": "AGO",
    "location": "Argopuro, Argopuro"
  }
]
```
## **GETREQUESTCODE-REQUESTKODEKOTA/STASIUN**

URL Endpoint:

https://klikmbc.co.id/json/kereta/getrequest-code

**METHOD**:

GET

### **REQUIRED PARAMETERS:**

code :(ex:PSE)

#### **RETURN TYPE**:

JSON

#### **Body:**

```
{
 "code": "PSE",
 "location": "Pasar Senen, Jakarta Pusat"
}
```
# **GET LIST ROUTE – DAFTAR RUTE KERETA API**

URL Endpoint:

https://klikmbc.co.id/json/kereta/getlistroute

**METHOD**:

GET

**RETURN TYPE**:

JSON

### **Body:**

```
\overline{[}{
    "train route": "PSE-SGU"
  },
  {
    "train route": "SI-BOO"
  },
  {
    "train route": "SGU-GMR"
  },
  {
    "train_route": "PSE-LPN"
  }
]
```
# **GET SCHEDULE - CARI JADWAL KERETA**

URL Endpoint:

https://klikmbc.co.id/json/kereta/getschedule

#### **METHOD:**

POST

T

#### **REQUIRED PARAMETERS:**

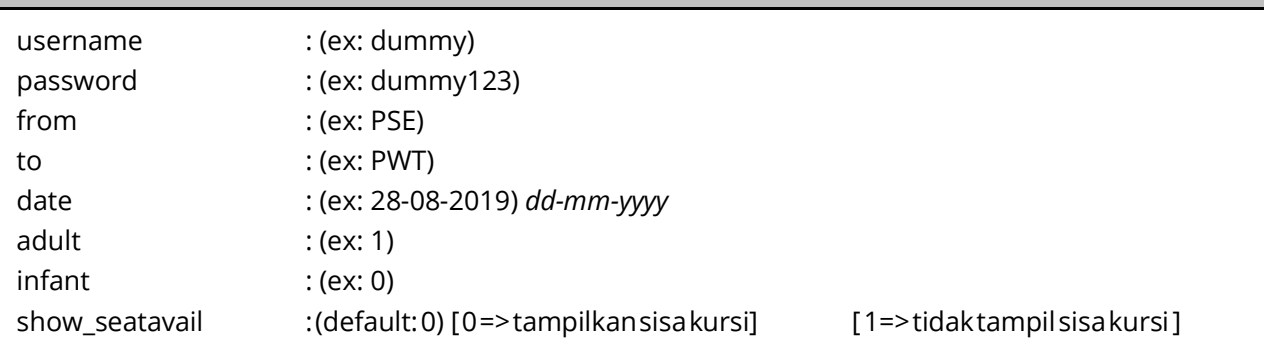

#### **RETURN TYPE**:

**JSON** 

#### **Body:**

```
{
 "result": "ok",
 "duration": 11.983230113983,
 "session": "WD7Wc1KW4Gi10MutsfUjW3", 
 "schedule": [
    {
      "train name": "Serayu",
      "train_code": "220",
      "train_from": "PSE",
      "train<sup>-</sup>to": "PWT",
      "train_route": "PSE-PWT", 
      "train_date": "2019-08-28",
      "train_datetime": "21:00 - 08:08",
      "train_fare": "67000", 
      "train_class": "Economy", 
      "train_subclass": "C", 
      "train_available": "628"
    },
    {
      "train name": "Serayu",
      "train<sup>-</sup>code": "216",
      "train<sup>-from</sup>": "PSE",
```

```
"train_to": "PWT", 
    "train route": "PSE-PWT",
    "train date": "2019-08-28",
    "train datetime": "09:15 - 19:59",
    "train_fare": "67000", 
    "train_class": "Economy", 
    "train_subclass": "C", 
    "train_available": "632"
 }
]
```
#### **Keterangan parameter:**

}

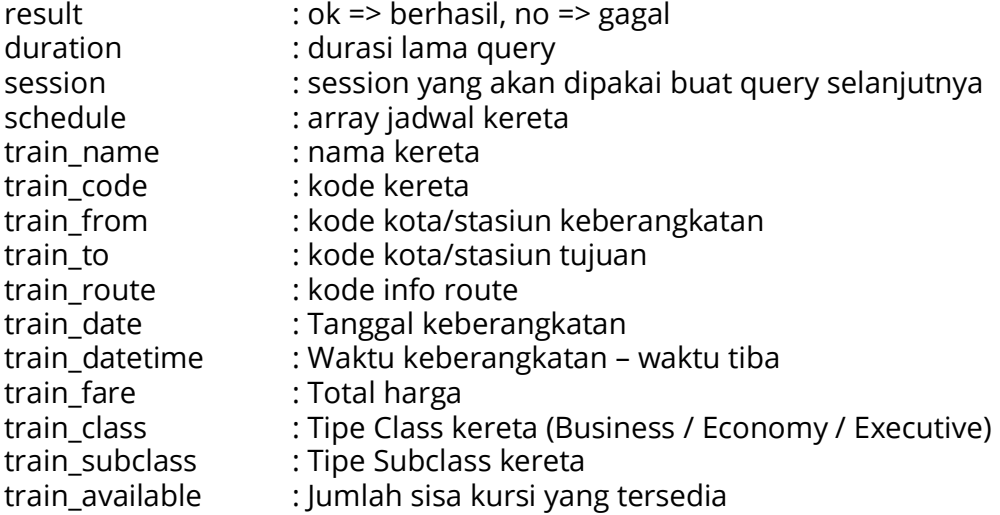

```
{
    "result":"no",
    "reason":"xxx"
}
```
# **GET PRICE - UPDATE HARGA**

URL Endpoint:

https://klikmbc.co.id/json/kereta/getprice

### **METHOD:**

POST

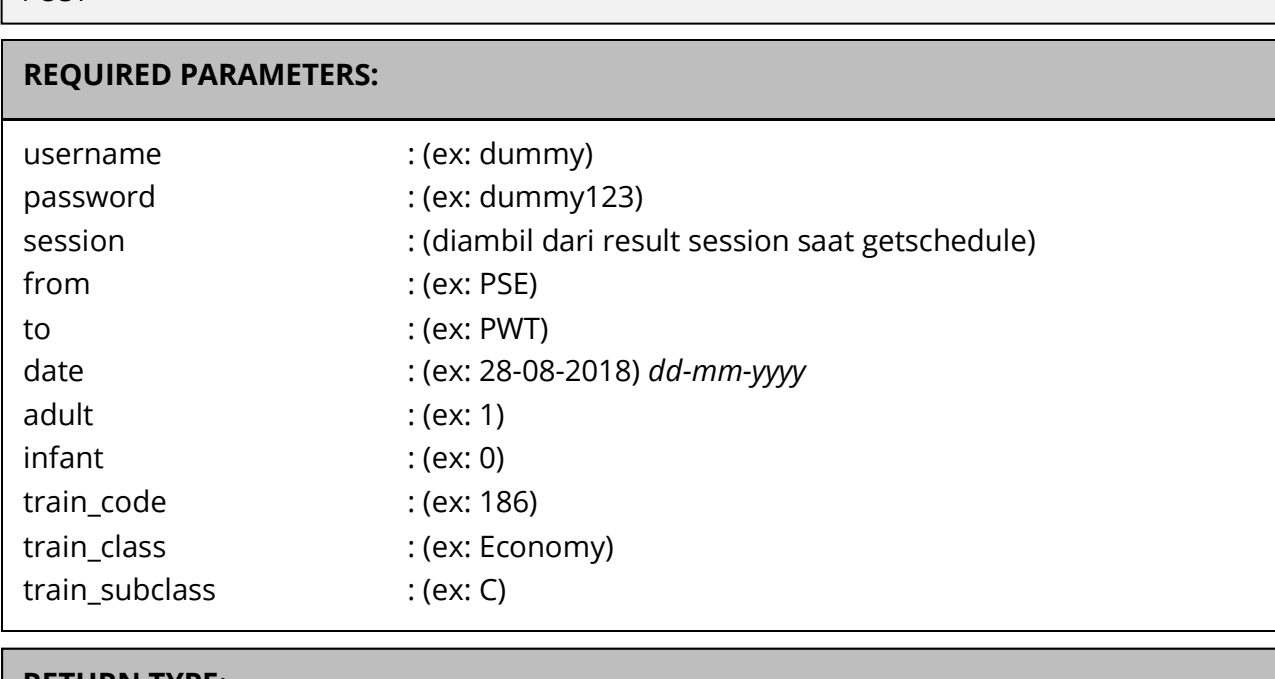

#### **RETURN TYPE**:

JSON

#### **Body**:

```
{
 "result": "ok",
 "duration": 4.5433828830719,
 "session": "WD7Wc1KW4Gi10MutsfUjW3",
 "train name": "Progo",
 "train_code": "186",
 "train_from": "PSE",
 "train<sup>to":</sup> "PWT",
 "train_route": "PSE-PWT", 
 "train_date": "2019-08-28",
  "train_datetime": "22:20 - 03:26",
  "train_basicfare": 140000,
  "train_servicecharge": 7500,
  "train_discount": 7500,
 "train_totalfare": 140000, 
  "train_class": "Economy", 
 "train_subclass": "C", 
  "train_available": 845,
  "adult": "1",
```

```
"child": "0",
  "infant": "0"
}
```
### **Keterangan parameter**:

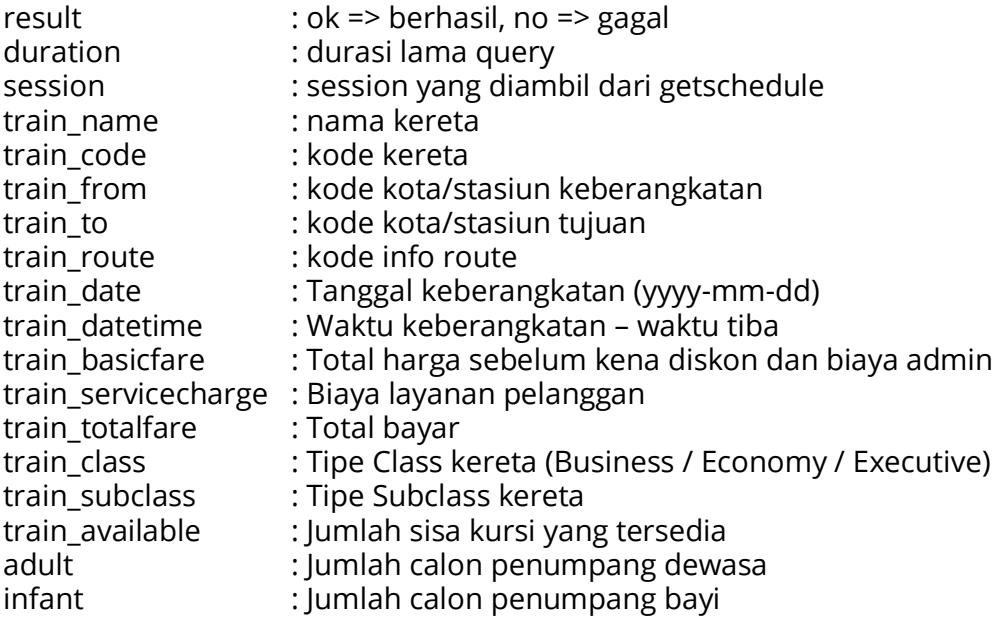

```
{
     "result":"no",
     "reason":"xxxx"
}
```
# **GET BOOK - BOOKING TIKET KAI**

URL Endpoint:

https://klikmbc.co.id/json/kereta/getbook

### **METHOD:**

POST

T

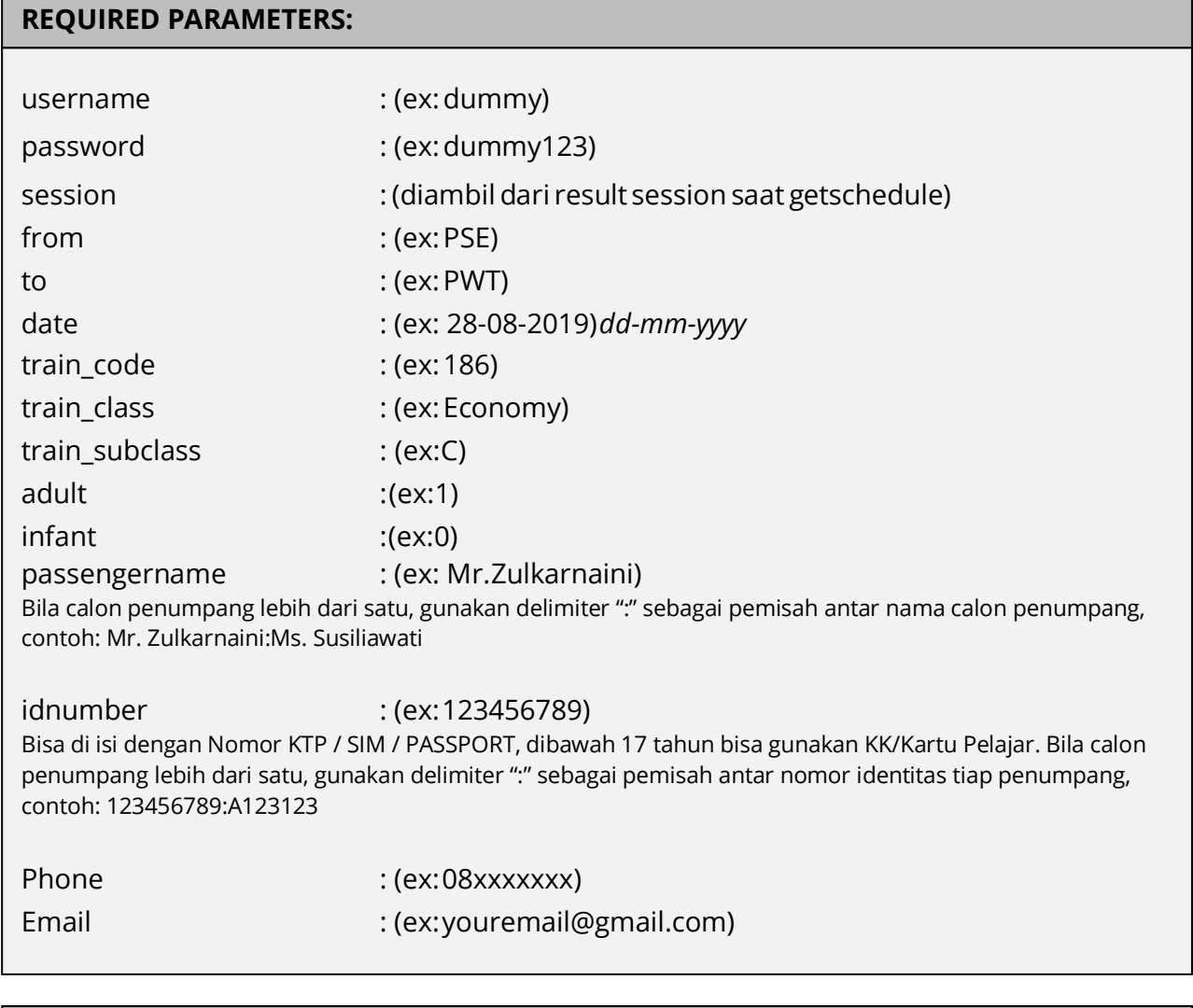

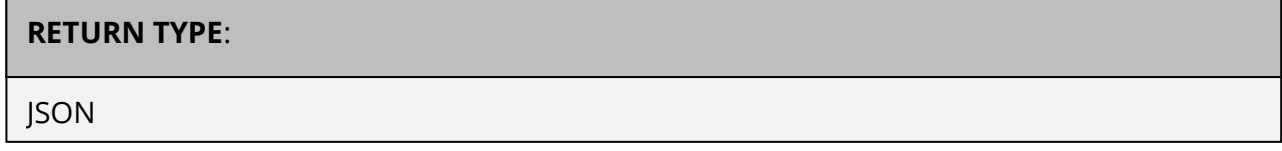

#### **Body**:

Response Berhasil:

```
{
  "result": "ok",
  "session": "WD7Wc1KW4Gi10MutsfUjW3",
  "tid": "1152085",
  "tanggal": "2019-07-29 16:46:07",
  "train name": "PROGO",
  "train_number": "186", 
  "train_class": "Economy", 
  "train_subclass": "C", 
  "kodebooking": "XXXXX"
  "train route": "PSE-PWT",
  "train_departure": "28 Aug 2018 22:20",
  "train_time": "22:20 - 03:26",
  "train_inforoute": "Pasar Senen, Jakarta Pusat(PSE) - Purwokerto,
Banyumas(PWT) (Pkl. 22:20 s/d 03:26)",
  "train totalpassenger": "1",
  "train datapassengers json":
"[{\"passenger_title\":\"Mr\",\"passenger_fullname\":\"Zulkarnaini\",\"pass
enger_type\":\"Adult\",\"passenger_seat\":\"1A\",\"passenger_gerbong\":\"1\
",\"passenger_idnumber\":\"123456789\"}]",
  "train contactdetails json":
"{\"contact_title\":\"Mr\",\"contact_fullname\":\"Zulkarnaini\",\"contact_e
mail\":\"youremail@gmail.com\",\"contact_phone\":\"08123456789\"}",
  "train_basicfare": "140000",
 "train_discount": "7500",
  "train_servicecharge": "7500",
  "train_totalfare": "140000",
  "train_realnta": "133500",
  "train_shownta": "136000",
  "train bonus agen": "4000",
  "train_timelimit": "13 Jun 2018 17:36", 
  "train_bookingby": "Dummy", 
  "train_bookingby_kodeagen": "JKT-123456",
  "train<sup>tissued</sup> date": "",
  "train_issuedby": "",
  "train issuedby kodeagen": "",
  "train_statusbooking": "waiting"
```

```
}
```
#### **Keterangan parameter**:

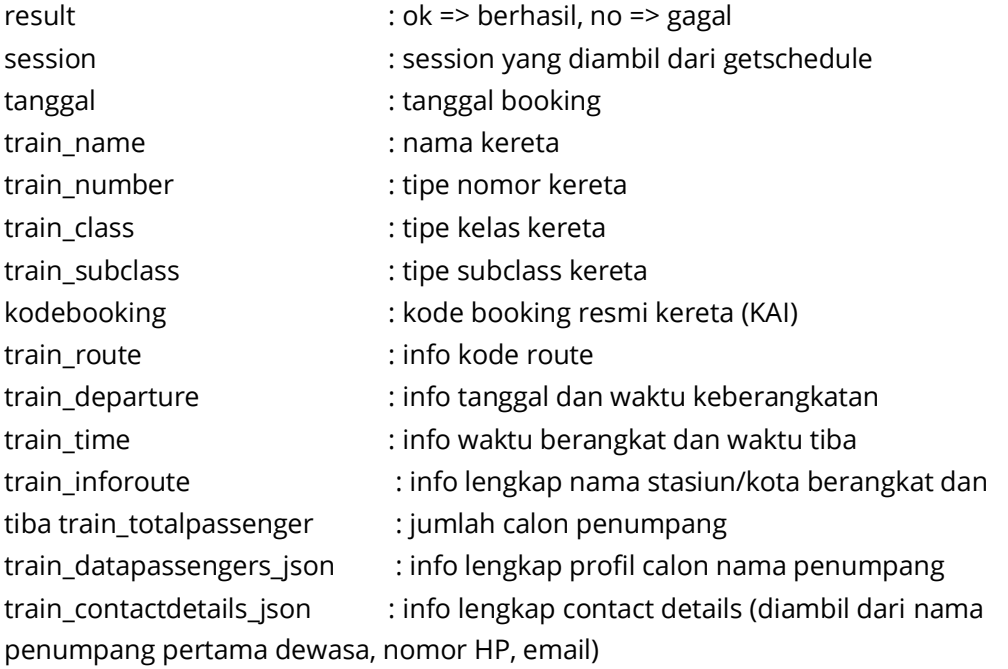

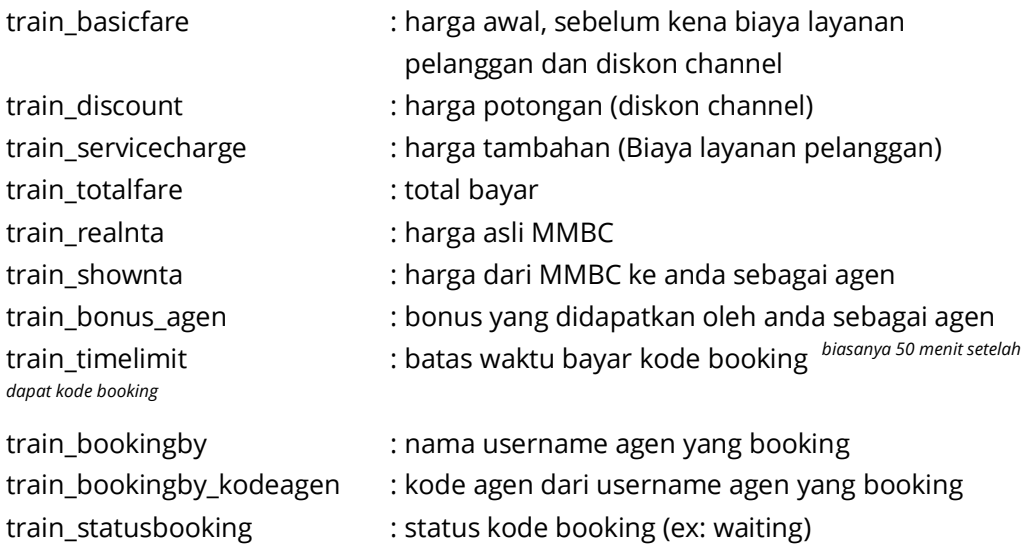

```
{
     "result":"no",
     "reason":"xxxxxxx"
}
```
# **GET SEAT – STRUKTUR BAGAN PILIH KURSI**

### **URL Endpoint**:

https://klikmbc.co.id/json/kereta/getseat

### **METHOD:**

POST

JSON

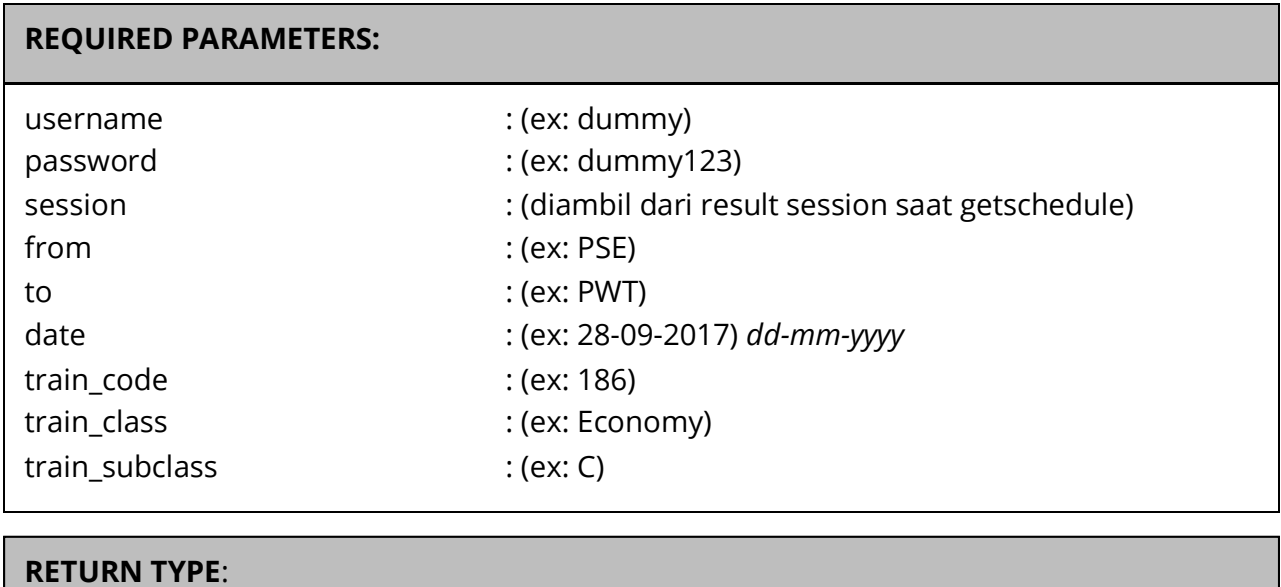

**Body**: Response Berhasil:

```
{
 "result": "ok",
 "session": "WD7Wc1KW4Gi10MutsfUjW3", 
 "availableseat": [
    {
      "DeckNumber": 1, 
      "DeckCode": "EKONOMI", 
      "Row": 1,
      "Column": "A",
      "Seat": "1A",
      "SeatGroup": "C", 
      "Status": 0,
      "SeatSellKey": "EKONOMI:1:1A"
    },
    {
      "DeckNumber": 1, 
      "DeckCode": "EKONOMI", 
      "Row": 1,
      "Column": "B",
      "Seat": "1B",
      "SeatGroup": "C", 
      "Status": 0,
      "SeatSellKey": "EKONOMI:1:1B"
    }
 ]
}
```
#### **Keterangan parameter**:

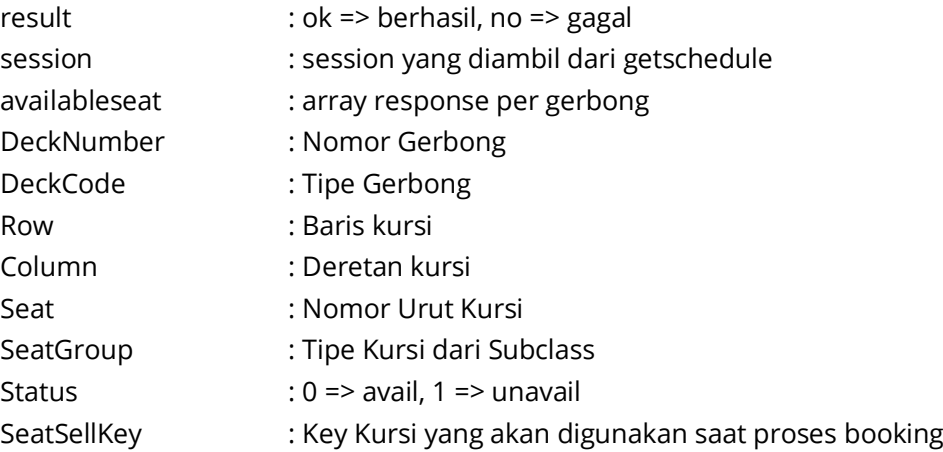

```
{
     "result":"no",
    "reason":"xxxxx"
```

```
}
```
# **CHANGE SEAT – UBAH PILIHAN KURSI**

URL Endpoint:

https://klikmbc.co.id/json/kereta/changeseat

#### **METHOD:**

POST

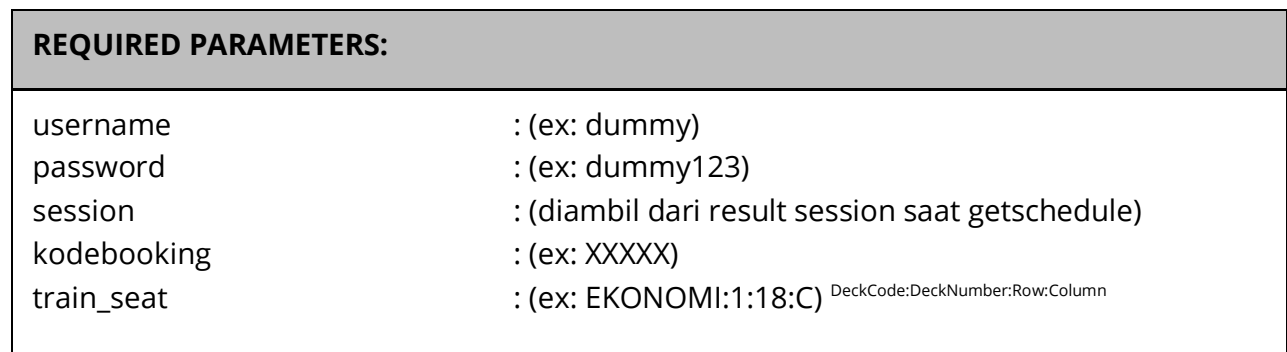

**NOTE:** Bila calon penumpang lebih dari satu, gunakan delimiter "**~**" sebagai pemisah antara kursi penumpang, contoh: **EKONOMI:1:18:C~EKONOMI:1:18:D**

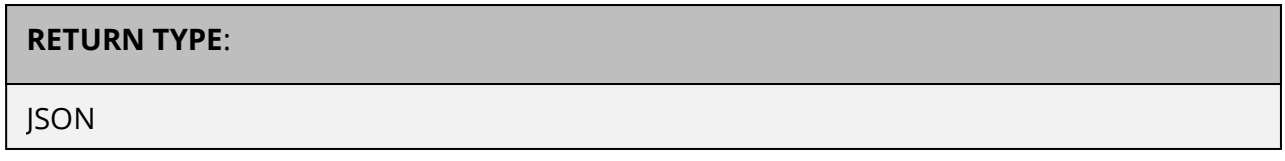

### **Body**:

Response Berhasil:

```
{
  "result": "ok",
  "session": "WD7Wc1KW4Gi10MutsfUjW3",
  "kodebooking": "XXXXX",
  "train seat": "EKONOMI:1:18:C",
}
```
### **Keterangan parameter**:

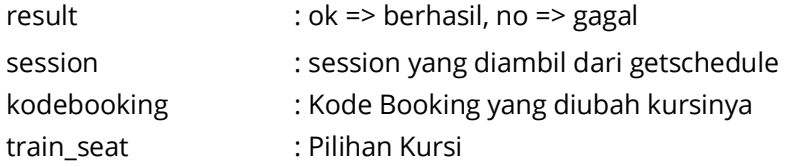

```
{
     "result":"no",
     "reason":"xxxxx"
}
```
# **GET STATUS - CEK STATUS KODE BOOKING KAI**

URL Endpoint:

https://klikmbc.co.id/json/kereta/getstatus-kodebooking

#### **METHOD:**

POST

#### **REQUIRED PARAMETERS:**

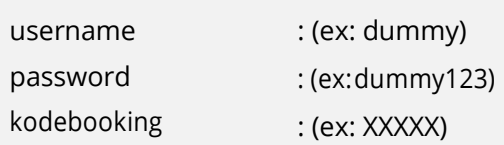

#### **RETURN TYPE**:

**ISON** 

#### **Body**: Response Berhasil:

```
{
 "result": "ok",
 "tid": "1152085",
  "tanggal": "2018-06-13 16:46:07",
  "train_name": "PROGO",
  "train_number": "186", 
  "train_class": "Economy", 
  "train_subclass": "C", 
  "kodebooking": "XXXXX",
  "train_route": "PSE-PWT",
 "train inforoute": "Pasar Senen, Jakarta Pusat(PSE) - Purwokerto,
Banyumas(PWT) (Pkl. 22:20 s/d 03:26)",
  "train_departure": "28 Aug 2018 22:20",
 "train_time": "22:20 - 03:26",
 "train_totalpassenger": "1",
  "train_datapassengers": "1. Zulkarnaini", 
  "train datapassengers json":
"[{\"passenger_title\":\"Mr\",\"passenger_fullname\":\"Zulkarnaini\",\"pass 
enger_type\":\"Adult\",\"passenger_seat\":\"1A\",\"passenger_gerbong\":\"1\
",\"passenger_idnumber\":\"123456789\"}]",
 "train_contactdetails_json":
"{\"contact_title\":\"Mr\",\"contact_fullname\":\"Zulkarnaini\",\"contact_e
mail\":\"youremail@gmail.com\",\"contact_phone\":\"08123456789\"}",
  "train_basicfare": "140000",
  "train_discount": "7500",
  "train_servicecharge": "7500",
  "train_totalfare": "140000",
  "train_realnta": "133500",
  "train_shownta": "136000",
```

```
"train bonus agen": "4000",
  "train_timelimit": "13 Jun 2018 17:36",
  "train_sellprice": "6", 
  "train_bookingby": "Dummy", 
  "train_bookingby_kodeagen": "JKT-123456", 
  "train<sup>tissued</sup> date": "",
  "train<sup>-</sup>issuedby": "",
  "train issuedby kodeagen": "",
  "train<sup>statusbooking": "waiting"</sup>
}
```
#### **Keterangan parameter**:

result : ok (berhasil), no(gagal) train\_statusbooking : waiting / cancel / pending / issued

```
{
    "result":"no",
    "reason":"Invalid Kode Booking XXXXX!"
}
```
# **GET ISSUED – BAYAR / ISSUED KODE BOOKING KAI**

URL Endpoint:

https://klikmbc.co.id/json/kereta/getissued

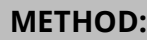

POST

#### **REQUIRED PARAMETERS:**

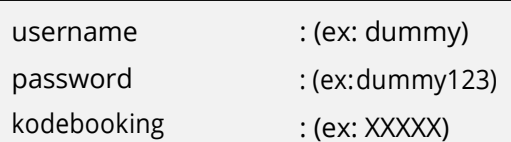

#### **RETURN TYPE**:

JSON

#### **Body**:

```
Response Berhasil:
{
    result: "ok",
    reason: "Kode Booking XXXXX sudah berhasil terissued!"
}
```
#### **Keterangan parameter**:

result : ok (berhasil), no(gagal)

```
Response Gagal:
```

```
{
     "result":"no",
    "reason":"Invalid Kode Booking XXXXX!"
}
```
**Developed by: iT MMBC** Email: [api@klikmbc.co.id](mailto:api@klikmbc.co.id)